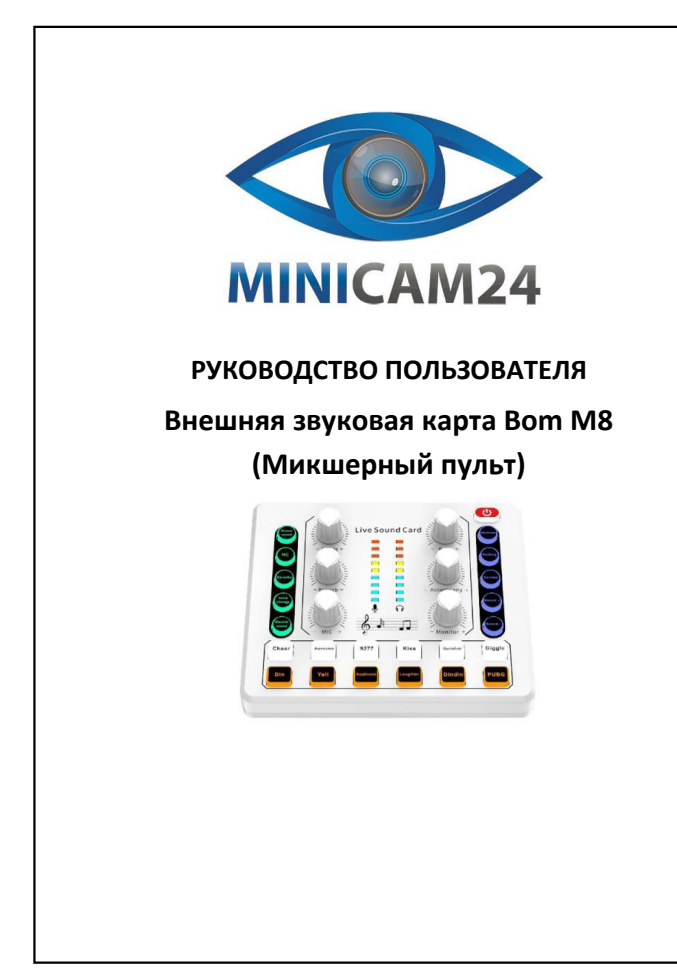

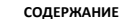

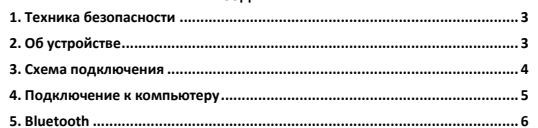

2

ั

ä

PF

<span id="page-0-2"></span>ō

<span id="page-0-1"></span><span id="page-0-0"></span>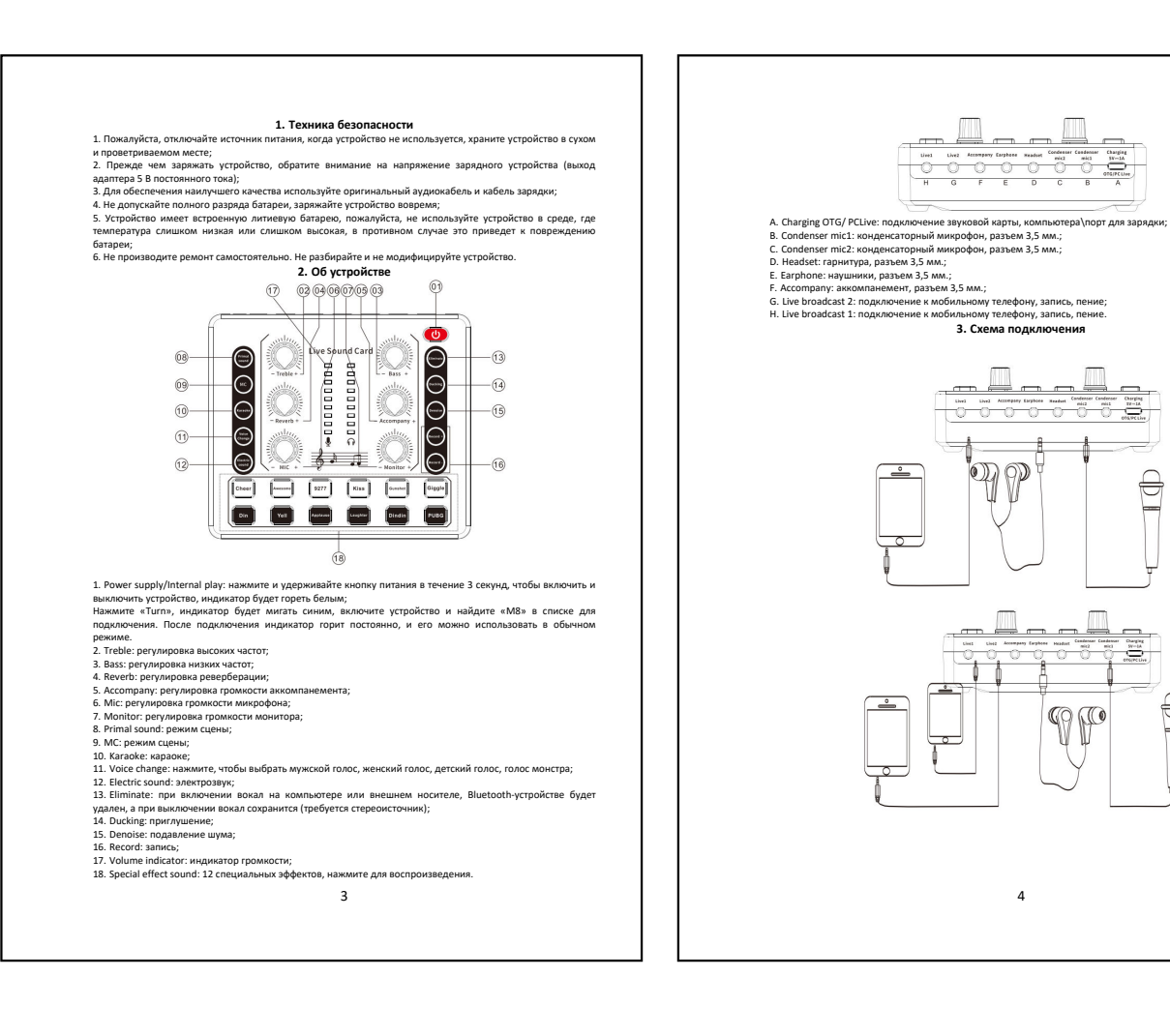

<span id="page-1-1"></span><span id="page-1-0"></span>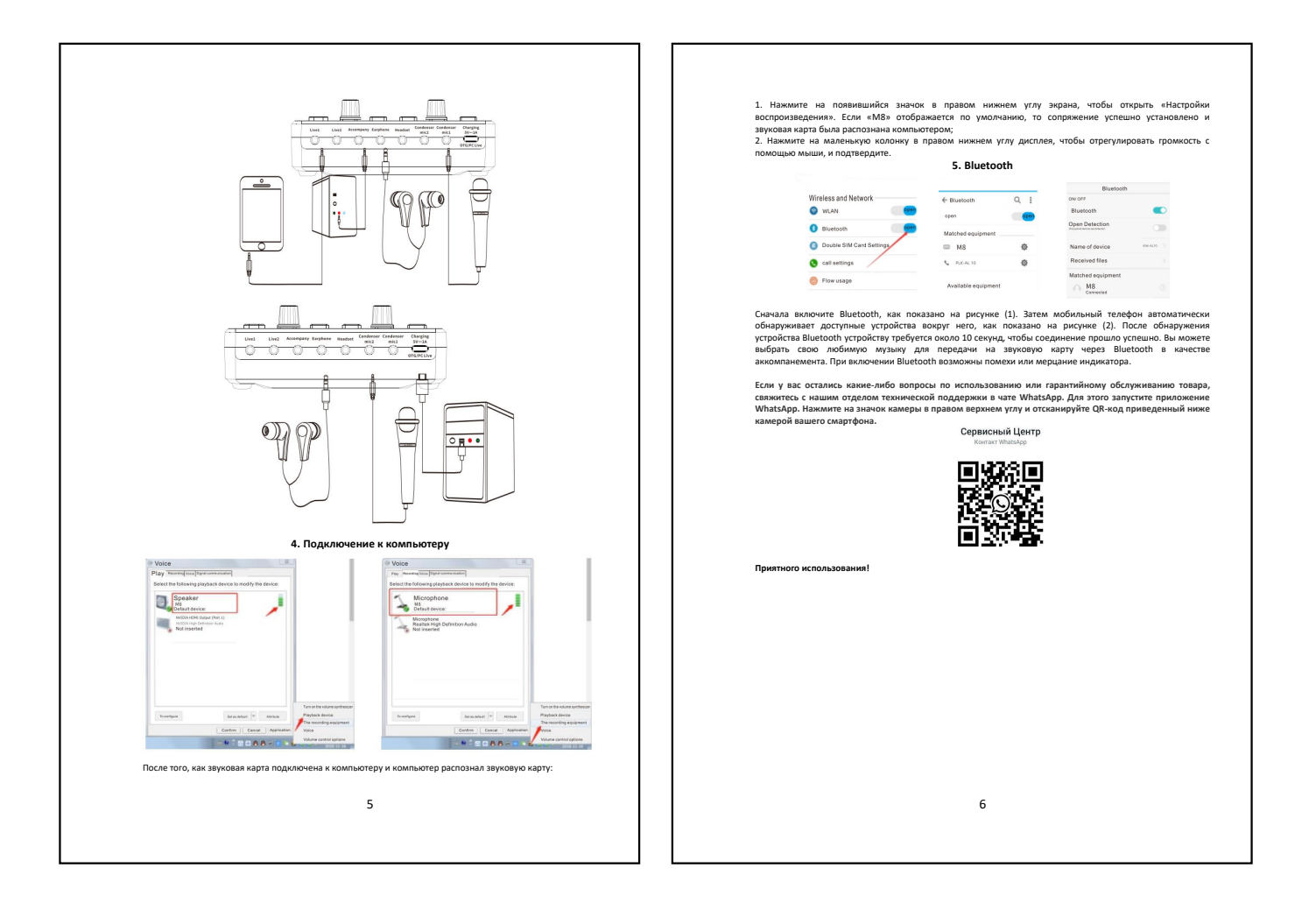